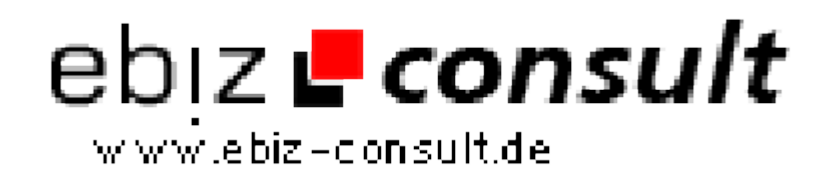

solutions for your daily eBusiness

## **ImageSpread (v1.3) - Image Hosting Software**

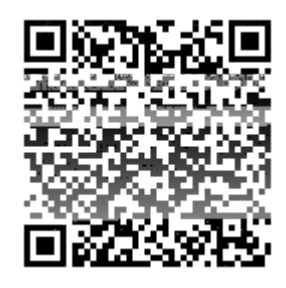

https://www.php-resource.de/script/PHP-Scripte/Sonstige-PHP-Scripte/ImageSpread-v1-3---Image-Hosting-Software\_13451 Image not found or type unknown

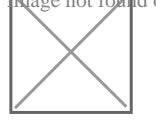

**Produktbild**

**URL**

## **Beschreibung**

Was ist ImageSpread?

ImageSpread ermöglicht für jedermann ein einfaches und schnelles Hosting von Bildern. Es ist ein komplettes Programm (PHP-Script), um eine Image Hosting Webseite betreiben zu können. Vergleichbar ist es mit den bekannten Image Hosts ImageShack, Photobucket etc.

Beispiele zur Nutzung des Services von ImageSpread:

- Bilder mit Freunden austauschen
- Avatare, Signaturen, Screenshots etc. in ein Forum einbinden
- Grafiken aller Art auf Webseiten, Weblogs (Blogs) einbinden
- Bilder und Flashmovies in Online Auktionen nutzen

Durch die immer bestehende Nachfrage an Image Hostern sind Einnahmen durch Werbepartner, Spenden und ähnliches möglich. Denkbar ist auch, einen kostenpflichtigen Image Hosting Service anzubieten. Wie immer kann man nur sagen, der Erfolg einer Webseite beruht auf Werbung und deren Intensität.

Leistungsüberblick

- ImageSpread benötigt keine MySQL Datenbank!
- Unterstützte Bildformate: JPG JPEG PNG GIF BMP SWF

(SWF=Macromedia Flash Datei)

- GIF und PNG Transparenz wird unterstützt
- Automatisch erzeugte Thumbnails der Originalgrafiken
- Automatisch erzeugte Codes zur Verlinkung auf Webseiten, Blogs, Auktionen...
- Spezieller Viewer für die Grafiken
- Bildgalerie mit Vorschau und wichtigsten Informationen zur Grafik
- Rotationsscript für 2 Bannerwerbungen (120 x 60 | 468 x 60)
- Verstoss einer Grafik melden (z.B. regelwidrige Bilder)
- Unlinker für bequemes Löschen von regelwidrigen Bildern
- Einfache Navigation, ergonomisch gehalten
- Alle wichtigen Einstellungen sind in nur einer Datei zu machen
- Keywords & META Tags für Suchmaschinen sind im Script enthalten
- Einfache und minutenschnelle Installation

Alle notwendigen Daten für z.B. Projektnamen, Domain, Titel-Slogan, Adress- /Kontaktdaten für Impressum, Galerie, Grafikabmessungen, max. Uploadgrösse der Grafiken, System-Emailadresse, Speicherorte, Pfade etc. sind in nur einer Datei anzugeben!

Sollten eine Grafikdatei regelwidrig sein, so kann die Grafik durch den Betrachter als "Verstoss" gemeldet werden.

Das Bild, inklusive Bemerkung wird an die System-Emailadresse versendet. Das Bild kann in der Email betrachtet werden und bei Bedarf durch Klick auf einen integrierten Löschlink vom System entfernt werden... einfach geht es nicht!

## Installation

Die Installation ist nicht kompliziert. Mit der enthaltenen Kurzanleitung sollte innerhalb weniger Minuten das komplette Programm startklar sein! Bei Problemen lasse ich Sie nicht alleine, rechnen Sie mit Kontaktfreudigkeit und Kompetenz :)

Seiten wie beispielweise die FAQ, Nutzungsbedingungen, Bannerfarm,